## SAP ABAP table /1CN/CCDSAP12112 {Sales Org. ID/Distribution Channel/Node GUID/Product Group 1}

## **\_SAPCND\_CONDINDX**

## CLIENT [CLNT (3)]

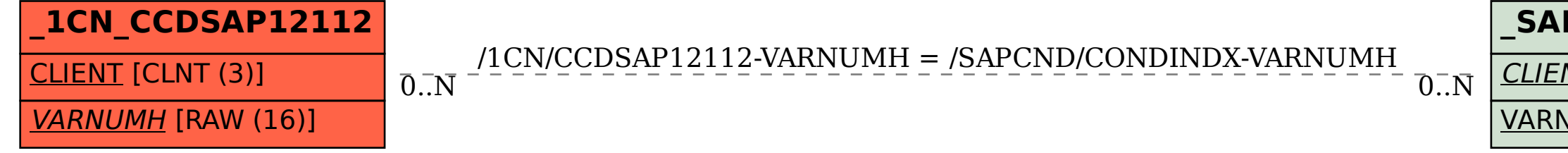

## VARNUMH [RAW (16)]